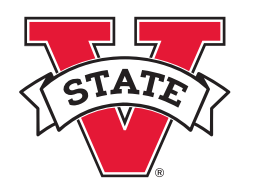

## How to Order Business Cards

## Valdosta State University

Print Shop ADDRESS 1500 N. Patterson St. • Valdosta, GA 31698–0215 • PHONE 229.333.2162

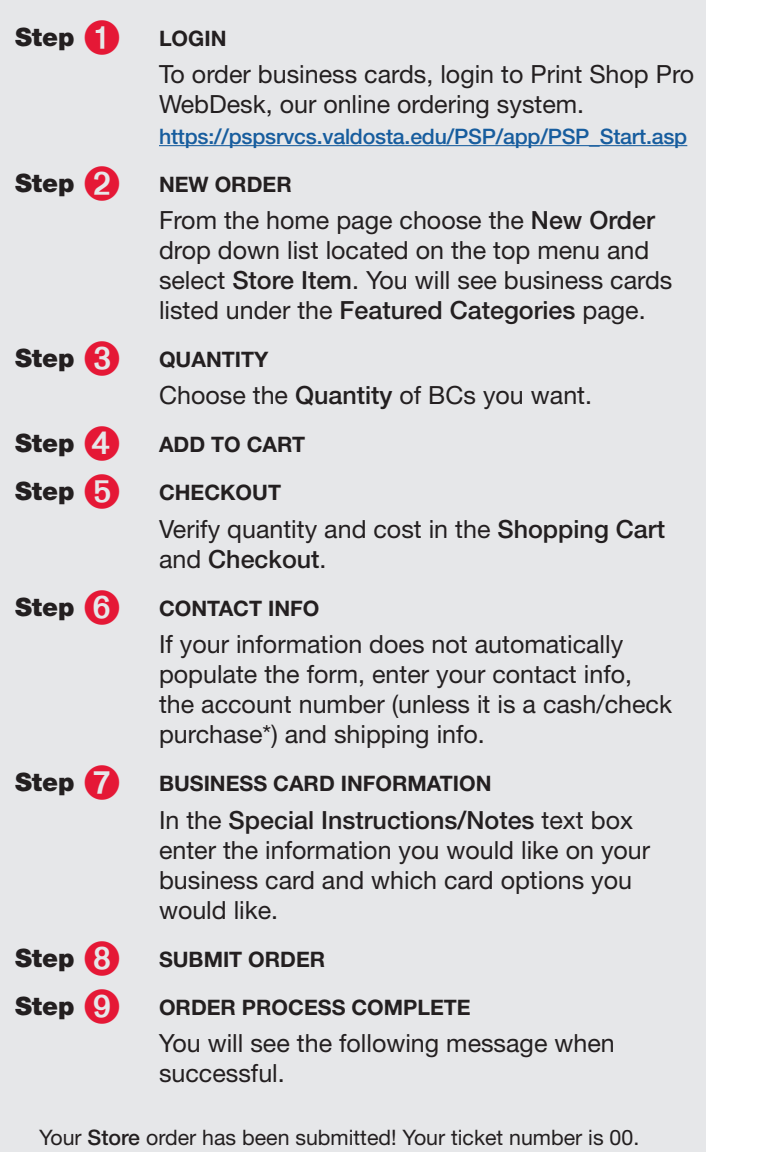

Click Here to print a hard copy of the ticket for your records. In the meantime, the staff in the print shop will review and process your order. If the print shop has any questions, they will contact you. Thank you for your order.

You may check on the status of you order in the My Orders section.

*\*For those departments that do not supply business cards, individuals may purchase their own cards by cash or check. In that event you will still need to submit a Store Item Order for business cards. If you do not have an account, login to PSP Webdesk to register. When you reply to the Registration email please follow the instructions and also indicate that you want to purchase business cards for yourself.* 

Business Card Template With V-State Back

## John Q. Public, Ph.D. **Title Here**

Optional 2nd Line

username@valdosta.edu Office 229.000.0000 Opt. 2 229.000.0000

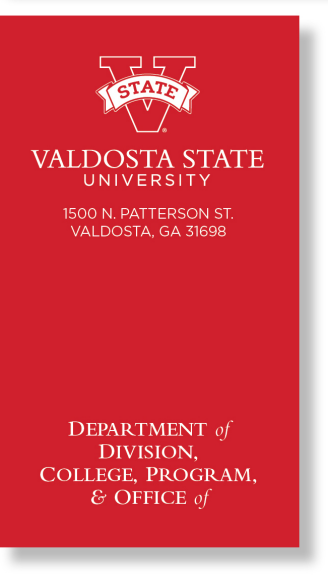

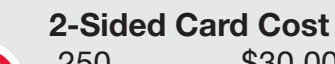

 250 \$30.00 per 1/2 box 500 \$40.00 per box 1,000 \$57.00 per 2 box